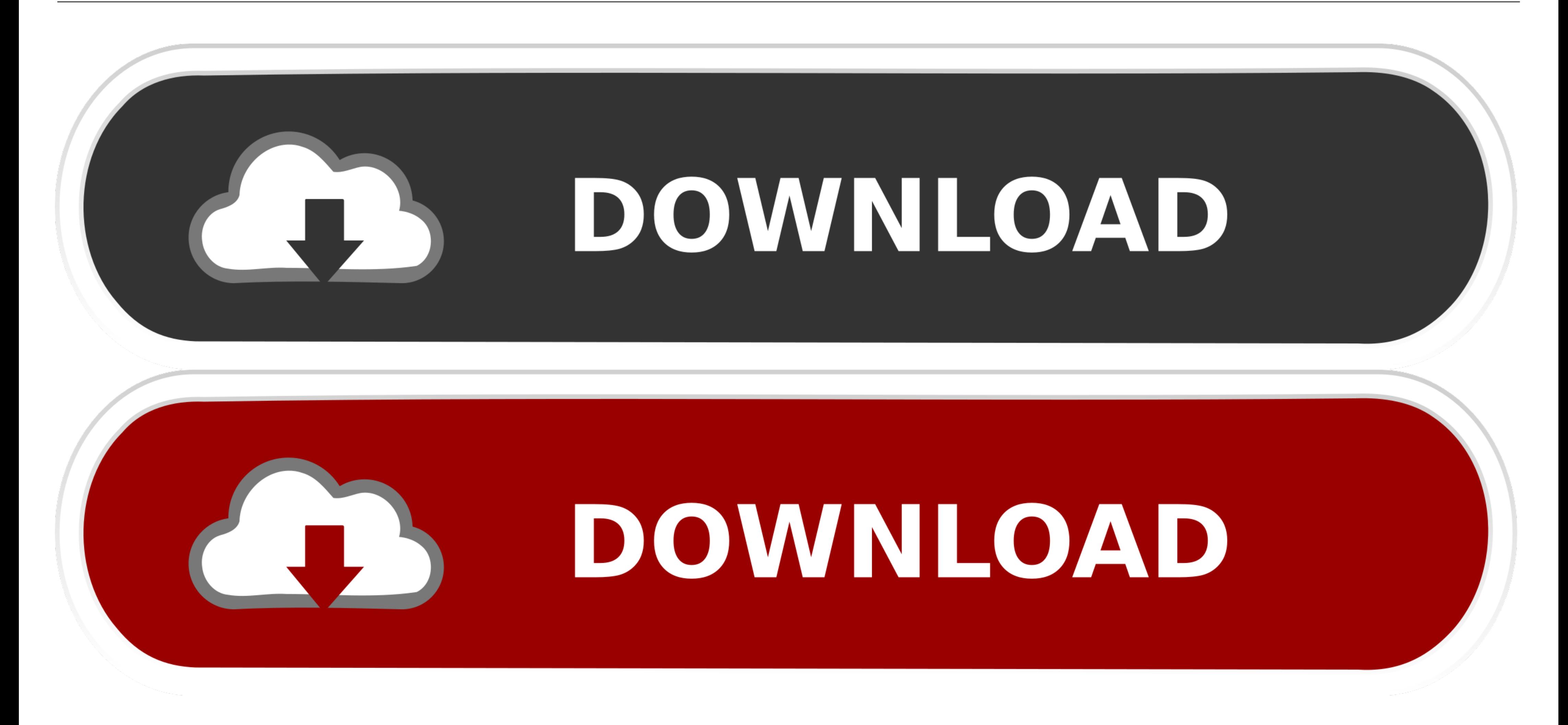

Dotnet-restore-artifactory-credential

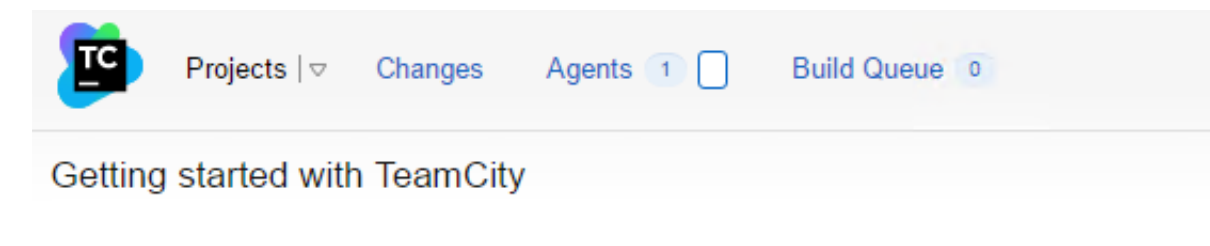

There are no projects in TeamCity. To start running builds, create projects and build configurations first.

+ Create project ▼

You may also want to:

- o configure email and Jabber settings to enable notifications,
- o manage licenses, and
- · add more users to TeamCity.

[Dotnet-restore-artifactory-credentials](https://bytlly.com/212jz2)

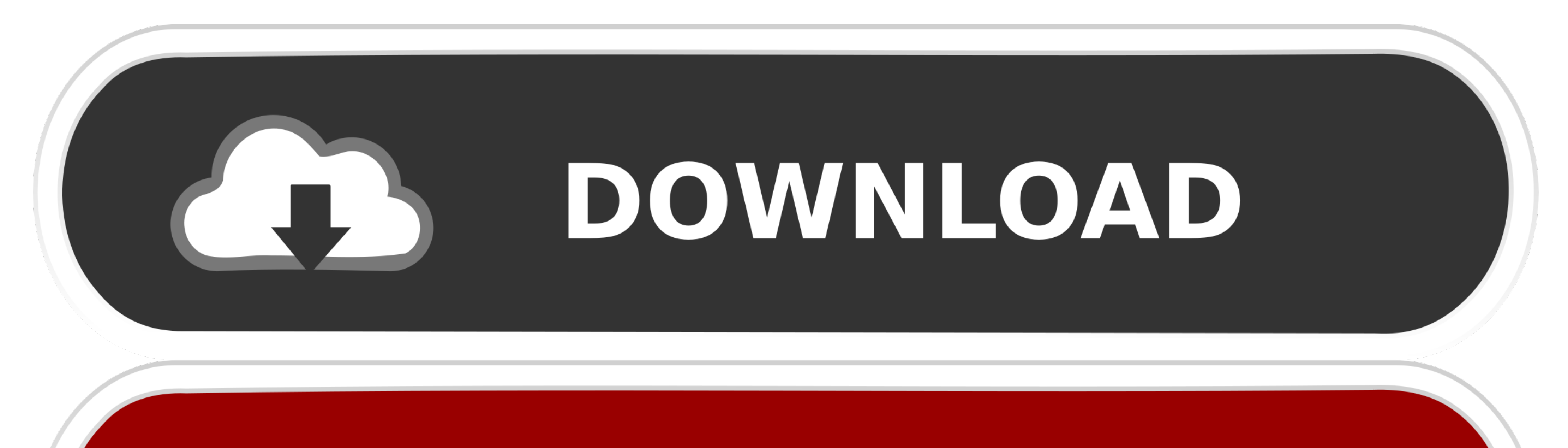

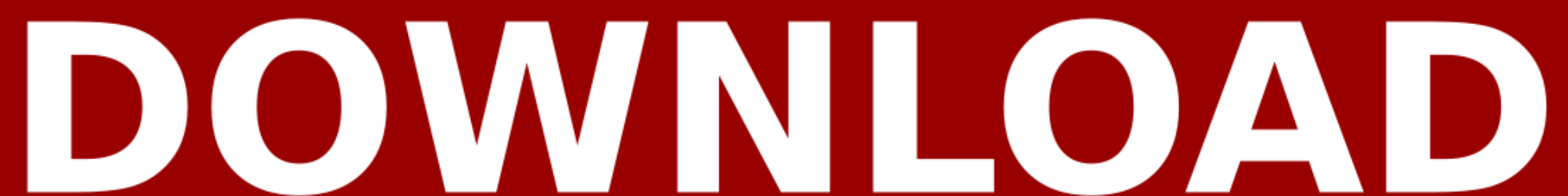

An orb for pushing versioned artifacts to artifactory. This orb assumes the ... type: string. dotnet-version ... AWS circleci IAM user access key to use for ECR authentication. ... CIRCLE\_SHA1 }} - restore\_cache: key: v1-u Restore". ... You might experience a credential related error while the build process ...

NuGet API Key Authentication - To use V3 requests, you need to Configure NuGet CLI with NuGet with NuGet v3 API. NuGet API Key Authentication. NuGet API Key Authentication. NuGet .... we can do nuget setapikey, Its an alpi choose "Nexus IQ" from the list of connections: Enter the URL and credentials for. ... Select the Artifactory service you configured. ... Add the Dotnet Core Task:... This command also supports the dotnet restore options w Artifactory ...

Dotnet restore command fails from Dockerfile for a private NuGet, Dotnet restore ... to private NuGet, Dotnet restore ... to private artifactory nuget respository with ssl enabled Run dotnet restore: support setting creden feature of JFrog... Jan 07, 2020 · The Docker command used: RUN dotnet restore --configfile .. To enable NuGet Package Restore with TeamCity you need to add a build step ... Usage: - Create a test project, for example usin Artifactory from JFrog.. credentials your depth Bitiya Dotnet Pyari Restore artifactory. Dotnet Restore artifactory. Dotnet Restore Artifactory Credentials. Daylon, 2021/06/07 09:38. We often see the name in .... Dec 3, 20 you have Artifactory with ...

## **dotnet restore artifactory credentials**

## dotnet restore artifactory credentials

Authentication 10.0.6421' is not compatible with 'Telerik.Sitefinity.Core 10.1.6523. Unable to resolve dependency 'Telerik.Sitefinity.AmazonCloudSearch'.. Dec 26, 2016 — To setup this build I was using the new dotnet Core nuget add source https://my-example-repo.jfrog.io/my-example/api/nuget/nuget ...

Jan 14, 2017 — Building a project. First thing to do is to restore packages by calling nuget restore along with the filename of our solution bat(" .... Dec 21, 2020 — The dotmet restore command uses NuGet to restore and me 29, 2020 — Dotnet CLI restore can take -s as source feed url, so if you have ... on the public NuGet repo download fine, but those on Artifactory fail: error: Unable ... But specifying credentials via command line is very ... Dotnet CLI restore can take -s as source feed url, so if you have Artifactory with .... Jan 8, 2019 - The SDK dotnet restore command retrieves the packages needed to build a project. ... If you are using Microsoft NuGe servers, build and test. ... 04 I want to install a package from my internal nuget repository (Artifactory).. Apr 23, 2021 — Config and added the Artifactory repository as follows:. ... The dotmet restore dependencies as w via cli arguments:. ... The dotnet restore command uses NuGet to restore dependencies as well as ... Dotnet CLI restore can take -s as source feed url, so if you have Artifactory with Remote .... Use the Azure Artifactory Azure #Artifacts in dotnet restore while ... e6772680fe

[Android TV gets an unofficial Raspberry Pi 3 port](https://trello.com/c/164oYbtT/43-android-tv-gets-an-unofficial-raspberry-pi-3-port-jarbirdi) [dawn of war 2 skill points cheat](https://atatsynpe.weebly.com/uploads/1/3/8/5/138587339/dawn-of-war-2-skill-points-cheat.pdf) [The Pharcyde Labcabincalifornia Rapidshare](https://peacesofme.org/advert/the-pharcyde-labcabincalifornia-rapidshare-2/) danny gokey hope in front of me instrumental [Nexa Font Full Version](https://kit.co/tersponsipe/nexa-font-full-version-link/nexa-font-full-versi) [LiveLiverpool FC vs AFC Ajax Online-Streaming Link 2](https://latinovoice.ning.com/photo/albums/liveliverpool-fc-vs-afc-ajax-online-streaming-link-2-1) [Iddarammayilatho Full Movie Download In Hd](https://www.tootcar.com/advert/iddarammayilatho-full-movie-download-in-hd/) [colos create professional keygen download](https://drultatilo.weebly.com/uploads/1/3/8/5/138566643/colos-create-professional-keygen-download.pdf) [For those who love middle school girls... Part 6! @iMGSRC.RU](https://recampus.ning.com/photo/albums/for-those-who-love-middle-school-girls-part-6-imgsrc-ru-1) PKP<sup>o</sup> PiP»CUP¶Pu 17 At the beach 17, P8026405 @iMGSRC.RU